## **Searching and Applying for Positions**

The purpose of this procedure is to provide assistance in the process of searching and applying for open positions through the NEATS online recruitment system.

Once a person has completed their applicant profile in NEATS, he/she is then able to apply online to receive consideration for open positions. This procedure details the steps necessary to search and apply for positions that appear in the NEATS recruiting system. There are two tasks that are detailed in this procedure, which are the following:

- A. Searching for a Job
- B. Applying for a Position

## **Important Note and Reminders**

- Where applicable, use the <u>Constraints</u> button when available to avoid inadvertently button your information instead of the Back or Refresh button(s) in the Internet browser to return to a previous screen.
- > Click on Page Help ? to get assistance information on any particular page.

## A. Searching for a Job

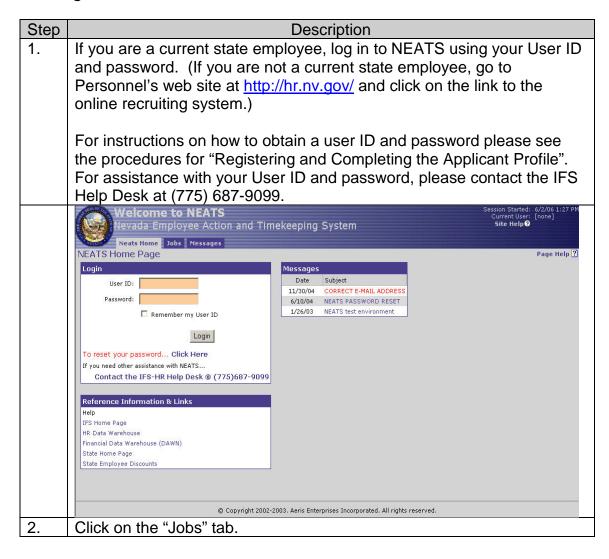

| Step | Description                                                                                                    |  |  |
|------|----------------------------------------------------------------------------------------------------|--|--|
|      | Welcome to NEATS<br>Newada Employee Action and Timekeeping System<br>Site Help@ Logoff©                                                                                                    |  |  |
|      | nerada employee Action and Hinekeeping System                                                                                                    |  |  |
|      | Neats Home Time Employee Training Recruiting Jobs Nessages<br>NEATS Home Page Page Help?                                                                                                    |  |  |
|      | User Information Messages                                                                                                    |  |  |
|      | Name:         SHANNON, MICHEAL         Date         Subject           Home Address:         11/30/04         CORRECT E-MAIL ADDRESS                                                                                                    |  |  |
|      | Home Phone: Home Phone: Home P |  |  |
|      | Personal Tasks                                                                                                    |  |  |
|      | Change Password Update My Email Address Time and Leave                                                                                                    |  |  |
|      | Update My Password Hint My Time and Leave Summary: View/Change Personal Information                                                                                                    |  |  |
|      | My Tasks<br>Create a new timesheet                                                                                                    |  |  |
|      | Reference Information & Links         List My Timesheets           Help         Image: Comparison of the second second secon                                                                    |  |  |
|      | IFS Home Page                                                                                                    |  |  |
|      | HR Data Warehouse<br>Financial Data Warehouse (DAWN)                                                                                                    |  |  |
|      | State Home Page State Employee Discounts                                                                                                    |  |  |
|      |                                                                                                    |  |  |
|      |                                                                                                    |  |  |
|      | © Copyright 2002-2003. Aeris Enterprises Incorporated. All rights reserved.                                                                                                    |  |  |
|      |                                                                                                    |  |  |
| 3.   | A page titled "Applicant Home" will appear and this is the place to start                                                                                                    |  |  |
| _    | your job search.                                                                                                    |  |  |
|      | Welcome to NEATS Session Started: 6/30/06 8:38 AM<br>Current User: mshannon                                                                                                    |  |  |
|      | Nevada Employee Action and Timekeeping System Site Help O Logoff                                                                                                    |  |  |
|      | Neats Home         Time         Employee         Training         Recruiting         Jobs         Messages           Applicant Home         Page Help ?         Page Help ?                                                                                                    |  |  |
|      | Menu Applications:                                                                                                    |  |  |
|      | View My Profile         ID         Class         Description         Status         Submit Date         Close Date         Action           Applicant Home         240         02.211         ADMIN ASSISTANT 3         Draft         07/28/2006         TODO                                                                                                    |  |  |
|      | Job Search Home                                                                                                    |  |  |
|      | Browse Recruitments<br>by Occupational Group<br>Search Name Last Viewed Email Notification Action                                                                                                    |  |  |
|      | CONSERVATION Analyst - Statewide 06/26/2006 Yes Delete                                                                                                    |  |  |
|      | CLERICAL & RELATED Search for More Jobs SERVICES DOMESTIC SERVICES                                                                                                    |  |  |
|      | EDUCATION                                                                                                    |  |  |
|      | ENGINEERING & ALLIED<br>FISCAL MANAGEMENT &<br>STAFF SERVICES                                                                                                    |  |  |
|      | LIBRARY & ARCHIVES<br>MECHANICAL &                                                                                                    |  |  |
|      | CONSTRUCTION TRADES<br>MEDICAL,HEALTH &                                                                                                    |  |  |
|      | RELATED SVCS<br>REGULATORY & PUBLIC                                                                                                    |  |  |
|      | SAFETY<br>SOCIAL SERVICES &                                                                                                    |  |  |
|      | REHABILITATION<br>UNCLASSIFIED<br>ANNOUNCEMENTS                                                                                                    |  |  |
|      |                                                                                                    |  |  |
|      |                                                                                                    |  |  |
| 4    | © Copyright 2002-2003. Aeris Enterprises Incorporated. All rights reserved.                                                                                                    |  |  |
| 4.   | The Applicant Home provides links to view and track the applications                                                                                                    |  |  |
|      | you have submitted, view Job searches you have previously saved,                                                                                                    |  |  |
|      | browse recruitments by occupational group, provides links to the Job                                                                                                    |  |  |
|      | Search Home page and the ability to view the applicant profile.                                                                                                    |  |  |
| 5.   | Click on either the Job Search Home link under the "Menu" option or the                                                                                                    |  |  |
|      | "Search for More Jobs" link under the Saved Job Searches area.                                                                                                    |  |  |

| Step | Description                                                                                                    |  |  |
|------|----------------------------------------------------------------------------------------------------|--|--|
|      | Welcome to NEATS<br>Nevada Employee Action and Timekeeping System Site Help@ Logoff©                                                                                                    |  |  |
|      | Neats Home Time Employee Training Recruiting Jobs Messages                                                                                                    |  |  |
|      | Applicant Home Page Help ?                                                                                                    |  |  |
|      | Menu         Applications:           View My Profile         ID         Class         Description         Status         Submit Date         Close Date         Action                                                                                                    |  |  |
|      | Applicant Home 240 02.211 ADMIN ASSISTANT 3 Draft 07/28/2006 TODO                                                                                                    |  |  |
|      | Browse Recruitments<br>by Occupational Group                                                                                                    |  |  |
|      | AGRICULTURE & Search Narie Last Viewed Email Notification Action<br>CONSERVATION Analyst - Statewide 06/26/2006 Yes Delete                                                                                                    |  |  |
|      | CLERICAL & RELATED<br>SERVICES<br>DOMESTIC SERVICES                                                                                                    |  |  |
|      | EDUCATION<br>ENGINEERING & ALLIED                                                                                                    |  |  |
|      | FISCAL MANAGEMENT &<br>STAFF SERVICES<br>LIBRARY & ARCHIVES                                                                                                    |  |  |
|      | MECHANICAL &<br>CONSTRUCTION TRADES                                                                                                    |  |  |
|      | MEDICAL,HEALTH &<br>RELATED SVCS<br>REGULATORY & PUBLIC                                                                                                    |  |  |
|      | SAFETY<br>SOCIAL SERVICES &<br>REHABILITATION                                                                                                    |  |  |
|      | UNCLASSIFIED ANNONCEMENTS                                                                                                    |  |  |
|      |                                                                                                    |  |  |
|      | © Copyright 2002-2003. Aeris Enterprises Incorporated. All rights reserved.                                                                                                    |  |  |
| 6.   | The Jobs Home page allows you to utilize several search options, from                                                                                                    |  |  |
|      | the most recent posting, by occupational group or even more specific.                                                                                                    |  |  |
|      | The section at the bottom of the screen title "New Jobs" shows several                                                                                                    |  |  |
|      | of the most recent job postings. Another option is the "Browse                                                                                                    |  |  |
|      | Recruitments by Occupational Group" on the left hand side. This section                                                                                                    |  |  |
|      | is a group of links that filter the search options by the broad                                                                                                    |  |  |
|      | occupational group. Finally the search tool (that allows for more finely                                                                                                    |  |  |
|      | tuned results) consists of the drop down menu and text field.                                                                                                    |  |  |
|      | Menu EQUAL EMPLOYMENT OPPORTUNITY/AFFIRMATIVE ACTION                                                                                                    |  |  |
|      | View My Profile         The State of Nevada is an equal opportunity/affirmative action employer. Qualified persons are considered for employment without regard to race, color, religion, sex, sexual orientation, national origin, age, political affiliation or disability, as outlined in the State Affirmative Action Plan. |  |  |
|      | Job Search Home The State of Nevada publishes several different types of recruitment announcements (i.e., unclassified and classified). You are strongly<br>encouraged to view each category listed in Quick Links to ensure you are aware of all the employment opportunities available to you.                                |  |  |
|      | Browse Recruitments                                                                                                    |  |  |
|      | AGRICULTURE &                                                                                                    |  |  |
|      | CONSERVATION Location: Any Job Location 💽                                                                                                    |  |  |
|      | SERVICES Category: Any Occupational Group                                                                                                    |  |  |
|      | EDUCATION Search Search feature finds job classifications with active recruitments only. Click here to view a list of all job classifications.                                                                                                    |  |  |
|      | ENGINEERING & ALLIED                                                                                                    |  |  |
|      | STAFF SERVICES                                                                                                    |  |  |
|      | MECHANICAL & Inh Classification Post Date Close Date Dent. Location Salary (FT) or Rate (PT)                                                                                                    |  |  |
|      | CONSTRUCTION TRADES         GEODESIST 3         06/29/2006         07/14/2006         Treasurer's Office         Elko         \$21 - \$31 per hr                                                                                                    |  |  |
|      | RELATED SVCS         ADMIN ASSISTANT 3         06/29/2006         07/14/2006         Department of Health and Human Services Battle Mountain \$0 - \$0 per yr           REGULATORY & PUBLIC         GEODESIST 3         06/29/2006         07/14/2006         Attorney General         Battle Mountain \$21 - \$31 per hr       |  |  |
|      | SAFETY CORRECTIONAL OFFICER 06/29/2006 Department Of Corrections \$37,981 - \$56,146 per yr                                                                                                    |  |  |
|      | SOCIAL SERVICES & CORRECTIONAL OFFICER 06/28/2006 Department Of Corrections \$37,981 - \$56,146 per yr                                                                                                    |  |  |
|      | UNCLASSIFIED<br>ANNOUNCEMENTS                                                                                                    |  |  |
| 7    |                                                                                                    |  |  |
| 7.   | To utilize the New Jobs or occupational group options, simply click on                                                                                                    |  |  |
|      | whichever available link you desire. If you have more specific results in                                                                                                    |  |  |
|      | mind, type the words into the Search Phrase box, then select a specific                                                                                                    |  |  |

| Step | Description                                                                                                    |  |
|------|----------------------------------------------------------------------------------------------------|--|
|      | job location and/or category (or any combination of the three). When                                                                                                    |  |
|      | finished, click the Search button.                                                                                                    |  |
|      | EQUAL EMPLOYMENT OPPORTUNITY/AFFIRMATIVE ACTION                                                                                                    |  |
|      | The State of Nevada is an equal opportunity/affirmative action employer. Qualified persons are considered for employment without regard to race, color, religion,<br>sex, sexual orientation, national origin, age, political affiliation or disability, as outlined in the State Affirmative Action Plan. |  |
|      | The State of Nevada publishes several different types of recruitment announcements (i.e., unclassified and classified). You are strongly encouraged to view each<br>category listed in Quick Links to ensure you are aware of all the employment opportunities available to you.                           |  |
|      | Search Phrase: administrative                                                                                                    |  |
|      | Location: Any Job Location                                                                                                    |  |
|      | Category: Any Occupational Group •                                                                                                    |  |
|      | Search The search feature finds job classifications with active recruitments only. Click here to view a list of all job classifications.                                                                                                    |  |
|      | Job Search Results:                                                                                                    |  |
|      | Job Classification Post Date Close Date Dept. Location Salary (FT) or Rate (PT)                                                                                                    |  |
|      | ADMIN ASSISTANT 3 06/29/2006 07/14/2006 Department of Health and Human Services Battle Mountain \$0 - \$0 per yr                                                                                                    |  |
|      | ADMIN ASSISTANT 3 06/27/2006 07/28/2006 Department of Health and Human Services Carson, Minden, Gardnerville, Genoa \$0 - \$0 per yr<br>ADMIN ASSISTANT 3 06/23/2006 07/08/2006 Department of Health and Human Services Carson, Minden, Gardnerville, Genoa \$0 - \$0 per yr                               |  |
|      | You can save this job search by giving it a job search name in the box below and clicking the save button. Your search will then appear under Saved Job Searches.                                                                                                    |  |
|      | Job Search Name: Save                                                                                                    |  |
|      | I would like to receive email about new jobs for this search (requires search to be saved)                                                                                                    |  |
| 8.   | When the results are returned, you will see a list of all the matching                                                                                                    |  |
| 0.   | openings. As an added bonus, NEATS allows you the option of saving                                                                                                    |  |
|      | the search parameters for quicker access in the future. If you plan on                                                                                                    |  |
|      | utilizing this search frequently in the future, type in a name for the                                                                                                    |  |
|      | search in the Job Search Name field and click Save. If you'd like email                                                                                                    |  |
|      | notification regarding new matches for this search, select the checkbox                                                                                                    |  |
|      | stating as such.                                                                                                    |  |
|      | EQUAL EMPLOYMENT OPPORTUNITY/AFFIRMATIVE ACTION                                                                                                    |  |
|      | The State of Nevada is an equal opportunity/affirmative action employer. Qualified persons are considered for employment without regard to race, color, religion,<br>sex, sexual orientation, national origin, age, political affiliation or disability, as outlined in the State Affirmative Action Plan. |  |
|      | The State of Nevada publishes several different types of recruitment announcements (i.e., unclassified and classified). You are strongly encouraged to view each<br>category listed in Quick Links to ensure you are aware of all the employment opportunities available to you.                           |  |
|      | Search Phrase: administrative                                                                                                    |  |
|      | Location: Any Job Location                                                                                                    |  |
|      | Category: Any Occupational Group                                                                                                    |  |
|      | Search The search feature finds job classifications with active recruitments only. Click here to view a list of all job classifications.                                                                                                    |  |
|      |                                                                                                    |  |
|      | Job Search Results:           Job Classification         Post Date         Close Date         Dept.         Location         Salary (FT) or Rate (PT)                                                                                                    |  |
|      | ADMIN ASSISTANT 3 06/29/2006 07/14/2006 Department of Health and Human Services Battle Mountain \$0 - \$0 per yr                                                                                                    |  |
|      | ADMIN ASSISTANT 3 06/27/2006 07/28/2006 Department of Health and Human Services Carson, Minden, Gardnerville, Genoa \$0 - \$0 per yr<br>ADMIN ASSISTANT 3 06/23/2006 07/08/2006 Department of Health and Human Services Carson, Minden, Gardnerville, Genoa \$0 - \$0 per yr                               |  |
|      | You can save this job search by giving it a job search name in the box below and clicking the save button. Your search will then appear under Saved Job Searches.                                                                                                    |  |
|      | Job Search Name: admin jobs Save                                                                                                    |  |
|      | ✓ I would like to receive email about new jobs for this search (requires search to be saved)                                                                                                    |  |
|      | a would into to receive entitie about new jobs for due search (requires search to be sared)                                                                                                    |  |

| Step | Description                                                                                                    |  |
|------|----------------------------------------------------------------------------------------------------|--|
| 9.   | Once you find an opening you are interested in, click on the job title to                                                                                                    |  |
|      | go the job announcement.                                                                                                    |  |
|      | Announcement Page Help 🕄                                                                                                    |  |
|      | State of Nevada Announces Recruitment for                                                                                                    |  |
|      | ADMIN ASSISTANT 3 - 02.211                                                                                                    |  |
|      | APPROXIMATE ANNUAL SALARY (PAY GRADE 27):     ANNOUNCEMENT NUMBER 240       With Employee Contributions; \$0.00 to \$0.00     Posted 06/27/06       Without Employee Contributions; \$0.00 to \$0.00     Direct Inquiries to:       # A permanent, full time vacancy     ROBERT BURD       Department: Department of Health and Human Services     (702)46-2912       # Division: Welfare Division     or email fourd@dop.nv.aov       # Location: Carson, Minden, Gardnerville, Genoa     # TDD for the Hearing Impaired (800) 326-6868       # Open to All Qualified Persons     # DDD for the Hearing Impaired (800) 326-6868                                                                                                    |  |
|      | The Position         Administrative Assistants provide clerical, secretarial and administrative support duties for a manager or a specialized program.         Administrative Assistant 3's in the Welfare Division perform office management duties for a field office.         To see full Class Specifications visit: TBD         Education and Experience         1)Graduation from high school or equivalent education and three years of progressively responsible relevant work experience which included experience in one or more of the following areas: maintenance of complex records and files; public/customer relations including explaining detailed policies, regulations and requirements; preparation and processing of financial and statistical documents such as payroll, travel, claims and budgeting forms; and assisting staff and management with projects and activities; OR one year of experience as an Administrative Assistant II in Nevada State service; OR an equivalent combination of education and experience. |  |
|      | Special Notes 1)Some positions require specialized skills, experience, certification or requirements which will be identified by the hiring authority at the time of recruitment or list certification. Additional Position Experience 1)The position requires experience using NEATS.                                                                                                    |  |
|      | Apply Cancel                                                                                                    |  |
| 10.  | If you are interested in applying, click on the Apply button (Click                                                                                                    |  |
|      | Cancel if you are not). For instructions on applying to a specific job, please see the section titled "Applying for a Position."                                                                                                    |  |

## **B.** Applying for a Position

| Step | Description                                                                                                    |                                                                                                    |  |
|------|----------------------------------------------------------------------------------------------------|----------------------------------------------------------------------------------------------------|--|
| 1.   | After searching for and reviewing a job announcement you are                                                                                                    |                                                                                                    |  |
|      | interested in, click the Apply button.                                                                                                    |                                                                                                    |  |
|      | Annnouncement Page Help 🛛                                                                                                    |                                                                                                    |  |
|      | State of Nevada Announces Recruitment for<br>ADMIN ASSISTANT 3 - 02.211                                                                                                    |                                                                                                    |  |
|      | With Employee Contributions: \$0.00 to \$0.00         a           Without Employee Contributions: \$0.00 to \$0.00         a           # A permanent, full time vacancy         a           # Department: Department of Health and Human Services         a           # Division: Welfare Division         b                                                                                                    | ANNOUNCEMENT NUMBER 240<br>Posted 06/27/06<br>Direct Inquiries to:<br>ROBERT BURD<br>(702)486-2912<br>or email <u>Fburd@dop.nv.aov</u><br>TDD for the Hearing Impaired (800) 326-6868                              |  |
|      | Applications accepted until 07/28/06      The Position                                                                                                    | duties for a manager or a specialized program                                                                                                    |  |
|      | Administrative Assistants provide clerical, secretarial and administrative support duties for a manager or a specialized program.                                                                                                    |                                                                                                    |  |
|      | Administrative Assistant 3's in the Welfare Division perform office management duties for a field office.                                                                                                    |                                                                                                    |  |
|      | To Qualify           Education and Experience           1)Graduation from high school or equivalent education and three years of prograve experience in one or more of the following areas: maintenance of complex recordetailed policies; regulations and requirements; preparation and processing of fin and budgeting forms; and assisting staff and management with projects and act Assistant II in Nevada State service; OR an equivalent combination of education Special Notes           1)Some positions require specialized skills, experience, certification or requirement or list certification.           Additional Position Experience           1)The position requires experience using NEATS. | ds and files; public/customer relations including explaining<br>nancial and statistical documents such as payroll, travel, claims<br>tivities; OR one year of experience as an Administrative<br>n and experience. |  |
|      | Apply) Cancel                                                                                                    |                                                                                                    |  |
| -    |                                                                                                    | 1                                                                                                    |  |
| 2.   | The next step in the process is to answer on the Pre-Screening page.                                                                                                    | er the prescreening questions                                                                                                    |  |
|      | Pre-Screening                                                                                                    | Page Help ?                                                                                                    |  |
|      | Additional Position Experience<br>1. Do you have experience using NEATS?<br>C Yes C No<br>Education and Experience                                                                                                    |                                                                                                    |  |
|      | <ol> <li>C Graduation from high school or equivalent education and three years of progressively remore of the following areas: maintenance of complex records and files; public/customer requirements; preparation and processing of financial and statistical documents such as management with projects and activities</li> <li>C One year of experience as an Administrative Assistant II in Nevada State service</li> <li>C An equivalent combination of education and experience</li> <li>Next &gt;&gt;</li> </ol>                                                                                                    | r relations including explaining detailed policies, regulations and                                                                                                    |  |
|      |                                                                                                    |                                                                                                    |  |
| 3.   | The pre-screening page presents quest<br>the minimum qualifications and addition<br>Please carefully read the question(s) an<br>selecting Yes/No, a multiple-choice opti                                                                                                    | al requirements (if applicable).                                                                                                    |  |

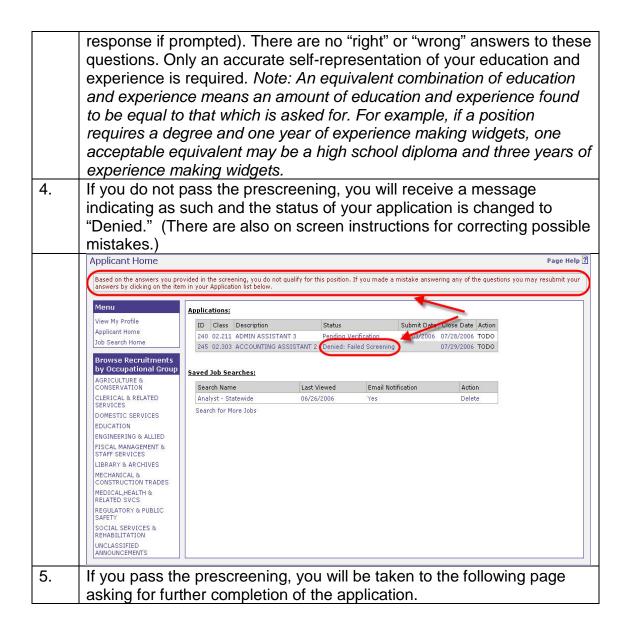

|    | Job Application Page Help ?                                                                                                    |
|----|----------------------------------------------------------------------------------------------------|
|    | Based on the answers you provided in the screening, you meet the minimum qualifications to apply for this position. You may complete the application for this position                                                                                                    |
|    | below. Profile Exam Departments Attachments Signature                                                                                                    |
|    |                                                                                                    |
|    | You last updated your employeee profile on 07/27/2006. If there have been any changes, please click the button below to review and update your profile before you submit your application.                                                                                                    |
|    | View/Update Profile                                                                                                    |
|    | Next>> Save Delete Submit Cancel                                                                                                    |
| 6. | The Job Application page has five tabs: Profile, Exam, Departments,<br>Attachments and Signature. Click on the Profile tab.                                                                                                    |
| 7. | The Profile tab displays the date your applicant profile was last updated<br>and reminds you to view and update your profile if there have been any<br>changes <i>before</i> submitting your application. Click the<br><u>View/Update Profile</u> button to go to your applicant profile or<br><u>Next&gt;&gt;</u> to move to the Exam Tab. |
|    | Job Application Page Help ?                                                                                                    |
|    | Based on the answers you provided in the screening, you meet the minimum qualifications to apply for this position. You may complete the application for this position                                                                                                    |
|    | below.           Profile         Exam         Departments         Attachments         Signature                                                                                                    |
|    | You last updated your employeee profile on 07/27/2006. If there have been any changes, please click the button<br>below to review and update your profile before you submit your application.<br>View/Update Profile                                                                                                    |
|    | Next>> Save Delete Submit Cancel                                                                                                    |
|    |                                                                                                    |
| 8. | The Exam tab displays information regarding the examination required                                                                                                    |

|     | Job Application                                 |                                                                                                    |                                                                                                    | Page Help ໃ                              |
|-----|-------------------------------------------------|----------------------------------------------------------------------------------------------------|----------------------------------------------------------------------------------------------------|------------------------------------------|
|     | Based on the answers you provided in the        | e screening, you meet the minimum qualificat                                                                                                    | ions to apply for this position. You may co                                                                                                    | mplete the application for this position |
|     |                                                 | hments Signature                                                                                                    |                                                                                                    |                                          |
|     | Exam Type:                                      |                                                                                                    |                                                                                                    |                                          |
|     | Exam Description:                               |                                                                                                    | ×                                                                                                    |                                          |
|     |                                                 | <pre></pre>                                                                                                    | Delete Submit Cancel                                                                                                    |                                          |
|     |                                                 |                                                                                                    |                                                                                                    |                                          |
| 9.  | from. Select only the appropriate bo            | tab displays a list of those for which you be and click New provide the second statement of the second statement of the second | t>>> to move to the total to the total to the total to move to the total total | to work. Check<br>ne Attachments         |
|     | tab. (Note: the de                              | partments tab may                                                                                                    | not appear for all                                                                                                    |                                          |
|     | Job Application                                 |                                                                                                    |                                                                                                    | Page Help 🔋                              |
|     | Based on the answers you provided in the below. | ne screening, you meet the minimum qualificat                                                                                                    | ions to apply for this position. You may co                                                                                                    | mplete the application for this position |
|     | Profile Exam Departments Atta                   | chments Signature                                                                                                    |                                                                                                    |                                          |
|     | Departments you are willing to work in          | check one or more                                                                                                    |                                                                                                    |                                          |
|     | Administration                                  | Agriculture                                                                                                    | Attorney General                                                                                                    | Business and Industry                    |
|     | Colorado River Commission                       | Commission on Ethics                                                                                                    | Commission on Mineral Resources                                                                                                    | Commission on POST                       |
|     | Commission on Post Secondary Ed                 | <ul> <li>Conservation and Natural Resources</li> <li>E-er Ins Co of NV - Privatized</li> </ul>                                                                                                    | Controllers Office                                                                                                    | Corrections                              |
|     | Employment, Training and Rehab                  | Gaming Control Board                                                                                                    | Health and Human Services                                                                                                    | Information Technology                   |
|     | 🔲 Lieutenant Governor                           | 🔲 Motor Vehicles                                                                                                    | 🔲 Office of Veterans Affairs                                                                                                    | Office of the Governor                   |
|     | 🔲 Office of the Military                        | Personnel                                                                                                    | 📕 Public Employees Benefits Program                                                                                                    |                                          |
|     | Public Utitlies Commission                      | Records Certification Class                                                                                                    | Retirement Board                                                                                                    | Secretary of State                       |
|     | TRAC Training Department Treasurer's Office     | Taxation     University/Community College Sys of NV                                                                                                    |                                                                                                    | Transportation                           |
|     |                                                 | Conversity/Community Conege Sys or NV                                                                                                    | L WICHL                                                                                                    | La wilding                               |
|     |                                                 |                                                                                                    |                                                                                                    |                                          |
|     |                                                 | <pre></pre>                                                                                                    | Delete Submit Cancel                                                                                                    |                                          |
| 10. | The Attachments                                 | tab function is to al                                                                                                    | low you to attach                                                                                                    | files that are                           |
| 10. |                                                 | plication such as co                                                                                                    |                                                                                                    |                                          |
|     |                                                 | of veteran's status.                                                                                                    | •                                                                                                    | -                                        |
|     | or training certifica                           |                                                                                                    |                                                                                                    |                                          |

|     | Job Application Page Help ?                                                                                                    |
|-----|----------------------------------------------------------------------------------------------------|
|     | Based on the answers you provided in the screening, you meet the minimum qualifications to apply for this position. You may complete the application for this position |
|     | below.<br>Profile Exam Departments Attachments Signature                                                                                                    |
|     | Attachments:                                                                                                    |
|     | This section is for attaching items that are relevant to this application. Examples of acceptable attachments are:                                                     |
|     | School transcripts     Licenses                                                                                                    |
|     | Proof of Veteran Status                                                                                                    |
|     | Please DO NOT attach resumes or training certificates here.                                                                                                    |
|     | Action File Size Add New Attachment                                                                                                    |
|     |                                                                                                    |
|     |                                                                                                    |
|     |                                                                                                    |
|     | Previous         Next >>         Save         Delete         Submit         Cancel                                                                                     |
|     |                                                                                                    |
| 11. | If you need to attach a file to the application, click the                                                                                                    |
|     | Add New Attachment link.                                                                                                    |
|     | Attachment Page Help ?                                                                                                    |
|     | Select File to Attach: Browse                                                                                                    |
|     | Apply Cancel                                                                                                    |
|     |                                                                                                    |
|     |                                                                                                    |
|     |                                                                                                    |
|     |                                                                                                    |
|     |                                                                                                    |
|     |                                                                                                    |
|     |                                                                                                    |
|     |                                                                                                    |
|     |                                                                                                    |
|     |                                                                                                    |
| 12. | Click on the Browse button and locate the file you wish to attach                                                                                                    |
|     | Click on the browse button and locate the file you wish to attach.<br>Click on the file and select Open.                                                               |

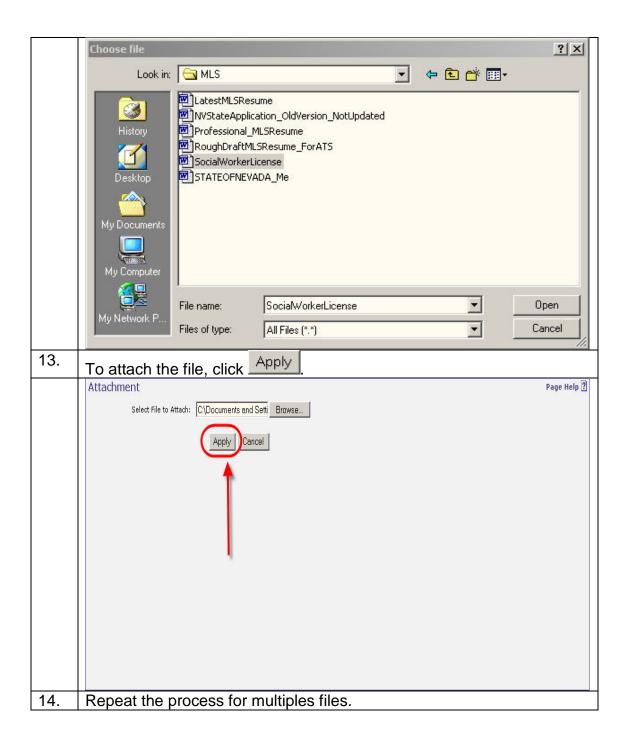

| 15. | Job Application                                                                                                    | Page Help 🔋              |
|-----|----------------------------------------------------------------------------------------------------|--------------------------|
|     | Profile Exam Departments Attachments Signature                                                                                                    |                          |
|     | Attachments:                                                                                                    | -                        |
|     | This section is for attaching items that are relevant to this application. Examples of acceptable attachments are:                                                                                                    |                          |
|     | School transcripts                                                                                                    |                          |
|     | Licenses                                                                                                    |                          |
|     | Proof of Veteran Status                                                                                                    |                          |
|     | Please DO NOT attach resumes or training certificates here.                                                                                                    |                          |
|     | Action File Size                                                                                                    |                          |
|     | 🛛 Ager.doc 27648                                                                                                    |                          |
|     | Add New Attachment                                                                                                    |                          |
|     |                                                                                                    |                          |
|     |                                                                                                    |                          |
|     |                                                                                                    |                          |
|     |                                                                                                    |                          |
|     |                                                                                                    |                          |
|     |                                                                                                    |                          |
|     |                                                                                                    |                          |
|     | After you have finished click Next>> to may to the Si                                                                                                    |                          |
|     | After you have finished, click to move to the Si                                                                                                    | gnature tab.             |
| 16. | The Signature tab is the place where you review importa-                                                                                                    | ant information          |
|     | regarding the application you are submitting. In order to                                                                                                    | proceed, you             |
|     | must cale at the check have arreating to the terms and as                                                                                                    | lect Submit If           |
|     | must select the check box agreeing to the terms and se                                                                                                    |                          |
|     | there are any errors or missing items an onscreen note                                                                                                    |                          |
|     | flagging any incomplete items with instructions on how t                                                                                                    |                          |
|     | Note: At any time before submitting you wish to simply s                                                                                                    | save your                |
|     | progress or cancel what you have done thus far, click th                                                                                                    | ne Save or               |
|     | Canad                                                                                                    |                          |
|     | button.                                                                                                    | 177 (1 <u>72</u> 27)     |
|     | Job Application                                                                                                    | Page Help <mark>?</mark> |
|     | Profile Exam Departments Attachments Signature                                                                                                    |                          |
|     | IMPORTANT                                                                                                    |                          |
|     | <ul> <li>I declare that any statement in this application or information provided is true and complete. I understand that if I provide<br/>false information I may subject myself to the penalty provisions of NRS 284.430.</li> </ul>                                                                                                    |                          |
|     | <ul> <li>At the time of application, I attest that I have the legal right to reside and work in this country (proof required upon<br/>employment).</li> </ul>                                                                                                    |                          |
|     | In connection with this application, I authorize the State of Nevada and any agent acting on its behalf to conduct an inquiry                                                                                                    |                          |
|     | into any information related to my potential or continued employment with the State and authorize the release of any such<br>information, including, but not limited to, any criminal conviction on my record. (Check box below if you do not want your                                                                                                    |                          |
|     | present employer contacted.) Moreover, I hereby release the State of Nevada and any agent acting on its behalf from any<br>and all liability of whatsoever nature by reason of requesting such information from any person.                                                                                                    |                          |
|     | IN TRATISTICS OF DEPARTMENT OF COLUMN AND REPORTED AND ADDRESS ADDRESS A |                          |
|     | 🔲 I request that you do not contact my present employer unless necessary to determine my qualifications for the position.                                                                                                    |                          |
|     | This selection is optional                                                                                                    |                          |
|     |                                                                                                    |                          |
|     |                                                                                                    |                          |
|     | << Previous Save Delete Submit Cancel                                                                                                    |                          |
|     |                                                                                                    |                          |
|     |                                                                                                    |                          |
|     |                                                                                                    |                          |
|     |                                                                                                    |                          |

17. Once you have submitted the application and everything is complete, the Applicant Home page will appear with a message indicating your application has been submitted. If you registered with an email address, you should also receive an email indicating the receipt of your application. **Applicant Home** Page Help ? Your application has been submitted. You can track the status of your application by returning to this page. Menu Applications: View My Profile ID Class Description Submit Date Close Date Action Status Applicant Home 240 02.211 ADMIN ASSISTANT 3 Pending Verification 07/03/2006 07/28/2006 TODO Job Search Home 245 02.303 ACCOUNTING ASSISTANT 2 Pending Verification 07/03/2006 07/29/2006 TODO Browse Recruitments by Occupational Group Saved Job Searches: AGRICULTURE & Search Name Last Viewed Email Notification CONSERVATION Action CLERICAL & RELATED Analyst - Statewide 06/26/2006 Delete Yes SERVICES Search for More Jobs DOMESTIC SERVICES EDUCATION ENGINEERING & ALLIED FISCAL MANAGEMENT & STAFF SERVICES LIBRARY & ARCHIVES MECHANICAL & CONSTRUCTION TRADES MEDICAL, HEALTH & RELATED SVCS REGULATORY & PUBLIC SAFETY SOCIAL SERVICES & REHABILITATION UNCLASSIFIED ANNOUNCEMENTS 18. The NEATS system allows you to track the status of your application after it has been submitted. The following is a list of status definitions: Additional Information – application is waiting for resubmission by applicant in providing clarifying information. Denied: Failed Screening – did not pass the prescreening questions. Denied: Failed Verification – After a full evaluation, the application did not meet the minimum qualifications or requirements. Draft – not yet been submitted but it has been started. Eligible – is eligible to be considered for the position Hired – selected for the position Not Eligible – not eligible to be considered for the position, may have failed examination. Not Hired – not selected for the position Pending Verification – waiting for application to be fully evaluated by recruiter Verified – recruiter has verified possession the minimum qualifications and/or additional requirements - awaiting the examination. Withdrawn – application has been withdrawn from consideration

|     | E-mails are generated to the applicant once a status is given to the                                                                                                    |
|-----|----------------------------------------------------------------------------------------------------|
|     | application and when a status is changed.                                                                                                    |
| 19. | If you decide that you'd like to withdraw your application from<br>consideration, click "Withdraw" on the Applicant Home page (which is<br>under the My Application section in the column titled "Action".) A dialog<br>box will appear asking you if you are sure you want to withdraw – click<br>"Yes" if that is the case. <i>Note: Once an application has been<br/>withdrawn, you cannot reapply for that particular position unless</i><br><i>you call the recruiter and request a change in the status of your</i> |
|     | application.       Applicant Home       Page Help ?                                                                                                    |
|     | Menu Applications                                                                                                    |
|     | Netru       Applications:         View My Profile       Applicant Home         Job Search Home       320         Job Search Home       320         Browse Recruitments       02.211 ADMIN ASSISTANT 3         By Occupational Group       01.819 FIREFIGHTER 2                                                                                                    |
|     | AGRICULTURE & Saved Job Searches:                                                                                                    |
|     | CONSERVATION     Search Name     Last Viewed     Email Notification     Action       CLERICAL & RELATED<br>SERVICES     Search Name     Last Viewed     Email Notification     Action       DOMESTIC SERVICES     Analyst - Statewide     06/26/2006     Yes     Delete       EDUCATION     Search for More Jobs       ENGINEERING & ALLIED     Engineering & ALLIED                                                                                                    |
|     | FISCAL MANAGEMENT &<br>STAFF SERVICES<br>LIBRARY & ARCHIVES<br>MECHANICAL &<br>CONSTRUCTION TRADES<br>MEDICAL,HEALTH &<br>RELATED SVCS<br>REGULATORY & PUBLIC<br>SAFETY<br>SOCIAL SERVICES &<br>REHABILITATION<br>UNCLASSIFIED<br>ANNOUNCEMENTS                                                                                                    |
| 20. | If there is written testing involved, a paper notice will be mailed to you indicating when and where the examination is going to be held. Paper notices may also be sent to you indicating your score on a particular examination.                                                                                                    |
| 21. | Also, please remember that you need to apply for every single opening<br>you are interested in, so please check our openings often and/or sign<br>up for email notifications of search results.                                                                                                    |
|     | It is the responsibility of the <u>applicant</u> to apply for all openings of interest to him/her and to ensure all the information in the applicant profile and application is accurate and up-to-date.                                                                                                    |
|     | If you have any questions regarding an application you submitted, please contact the recruiter either by email or by phone. (Before calling, ensure the recruiter is the one listed on the specific announcement you applied for.) We are always happy to provide assistance. If you have other questions (or cannot reach the recruiter), then please call the front desk at (775) 684-0150 or toll free at 1-800-992-0900.                                                                                              |